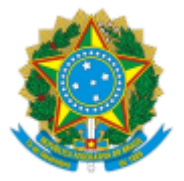

**UNIVERSIDADE FEDERAL DE UBERLÂNDIA**

Coordenação do Programa de Pós-Graduação em Tecnologias, Comunicação e Educação

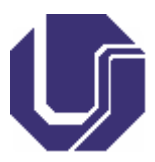

Av. João Naves de Ávila, 2121, Bloco 1G, Sala 156 - Bairro Santa Mônica, Uberlândia-MG, CEP 38400-902 Telefone: +55 (34)3291-6395 / (34)3291-6396 - ppgce@faced.ufu.br - www.ppgce.faced.ufu.br

## **PROCESSO SELETIVO EDITAL PPGCE/FACED/UFU Nº 003/2021**

## **Resultado da Segunda Etapa: Avaliação de Currículo Lattes**

Processo nº 23117.016058/2021-04

## **Resultado Linha TIC: Tecnologias e Interfaces da Comunicação**

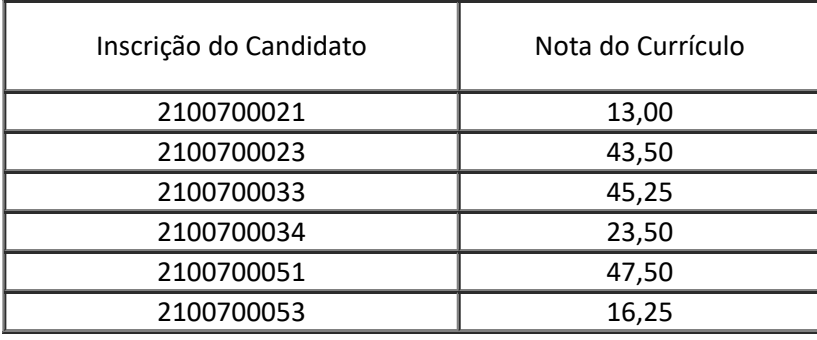

## **Resultado Linha MEC: Mídias, Educação e Comunicação**

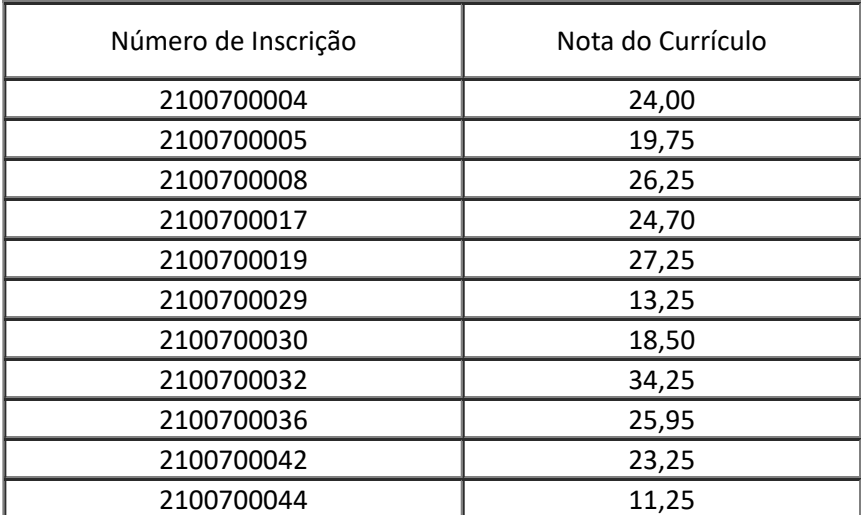

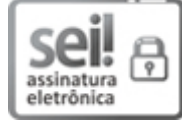

Documento assinado eletronicamente por **Vanessa Matos dos Santos**, **Coordenador(a)**, em 08/06/2021, às 12:26, conforme horário oficial de Brasília, com fundamento no art. 6º, § 1º, do Decreto nº 8.539, de 8 de [outubro](http://www.planalto.gov.br/ccivil_03/_Ato2015-2018/2015/Decreto/D8539.htm) de 2015.

A autenticidade deste documento pode ser conferida no site [https://www.sei.ufu.br/sei/controlador\\_externo.php?](https://www.sei.ufu.br/sei/controlador_externo.php?acao=documento_conferir&id_orgao_acesso_externo=0)

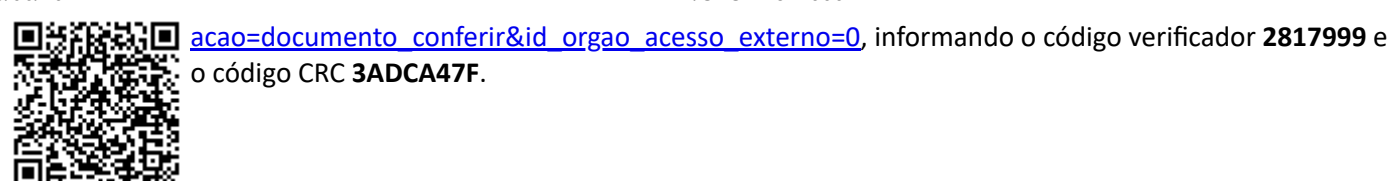

**Referência:** Processo nº 23117.016058/2021-04 SEI nº 2817999